# **StreamInfo Shell Extension Crack With Full Keygen Download**

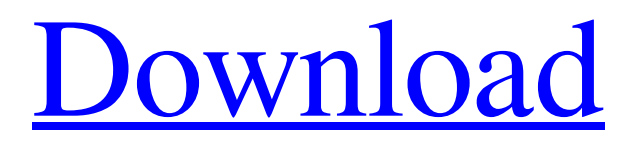

#### **StreamInfo Shell Extension Crack Activation Code Free For Windows (Latest)**

StreamInfo Shell Extension Crack Keygen is a handy and reliable application designed to identify NTFS streams and display them inside the File Properties window. The utility allows users to view the stream size and even delete it. This is an Explorer shell extension and will be installed via a BAT file. their actual duties. See, e.g., Pet'r's Br. at 24 ("In the context of this case, the D.C. Circuit held that the Secretary of the Department of the Interior did not violate the [Administrative Procedure Act], even though he completely failed to keep a promise to help landowners obtain reimbursement, because the landowners had no legal right to any of the funds."); id. at 25 ("Here, petitioners' right to the \$2.6 million did not ripen until the DOI finally determined that they would be eligible for a payment."); id. at 26 ("[T]he [D.C. Circuit] noted that petitioners would have had a right to the funds if they had been able to prove that they actually suffered a compensable loss and thus would have been entitled to a portion of the funds."). Thus, petitioners argue, the Solicitation Regulations are not ripe for judicial review because intervening events make it impossible for petitioners to prove that they have a compensable interest in the funds, i.e., an interest to which they are legally entitled. See Pet'r's Reply Br. at 2. Petitioners misread the D.C. Circuit's opinion in Platte River II. The D.C. Circuit did not hold that the landowners were never entitled to funds but that the landowners were not entitled to the 8 benefit of a "but for" test because their ultimate right to the funds arose after the earlier proceedings concluded. In order to be entitled to the benefit of that legal test, the landowners had to have established that they were "the true beneficiary[s] of the

#### **StreamInfo Shell Extension [Win/Mac]**

09e8f5149f

### **StreamInfo Shell Extension With Registration Code**

Features of StreamInfo Shell Extension View the NTFS stream location and size. View and delete NTFS stream. StreamInfo Shell Extension Setup Installing the utility is as easy as a few clicks. The components of the utility are already incorporated in the provided BAT file. Just drop a copy of the "StreamInfo-v1.0.2-Setup.exe" onto any drive and run the "StreamInfov1.0.2-Setup.exe" file. The application will check for the presence of the "Shell32.dll" and "Shell32.dll.pdb" files in the system's folder and install both components on the computer. The wizard will also need to register the utility to receive the proper notifications when new updates are available. Click "Done" and enjoy using StreamInfo Shell Extension. StreamInfo Shell Extension Tutorial This guide is for those who are interested in how to use StreamInfo Shell Extension (or StreamInfo), and show you how to easily identify NTFS streams on any drives. Screen 1: To open StreamInfo Shell Extension, click on the "StreamInfo.exe" icon on your desktop. Wait until the application opens in your system. Screen 2: By default, StreamInfo Shell Extension opens in Full view mode. Click the "Options" button to change the interface to "Tree View" mode. Screen 3: On the next page, you will be able to see the NTFS streams on the selected drive. Click the arrow beside the "StreamView" button to switch to view the streams inside the File Properties window. Screen 4: To view the stream properties, click on the "Properties" button. The properties window shows all the file and folder properties, including the size, the creation and access date, and creation and access time of the file or folder. Screen 5: To delete the selected stream, click on the "Delete" button and confirm it with a click on the "Delete" button. From the above guide, you can see that to use StreamInfo Shell Extension, you need to: StreamInfo Shell Extension Troubleshooting Unfortunately, StreamInfo Shell Extension cannot install on Windows 98 or Windows XP systems. The wizard will not work on those operating systems. You might also get an error message stating that a required file "Shell32.dll.pdb" is missing from your PC.

#### **What's New In StreamInfo Shell Extension?**

Identify NTFS streams and display them inside the File Properties window. It is a handy and reliable application designed to identify NTFS streams and display them inside the File Properties window. The utility allows users to view the stream size and even delete it. This is an Explorer shell extension and will be installed via a BAT file. The utility is a very useful tool in analyzing and finding the files which have been modified or removed from a particular drive. It has some interesting features like highlighting the modified time, Size, Last Access, Last Write etc. Many of us are still using Windows XP and they don't have internet access or a web browser. They are struggling to find out how to download a hotfix, troubleshoot a problem, or find answers to the questions they face. Remote access service is a help for them by providing an access to technology knowledge to remote users. How does remote access service help in documentation, training and support? When there is a requirement of documenting processes, training learners or providing support to technicians, it can be achieved with the help of remote access service. It provides a virtual desktop and user interface as if the technician is in front of a computer. It provides the facility of downloading any document, part of documentation or any media. It provides the facility of looking for a solution to the problem while studying documentation. How to enable remote access for computer assistance? To enable remote access for computer assistance, follow the simple steps below: Connect your PC to the internet and a wireless router. Select Automatic when prompted. Select Internet based support (requires internet connection) from the given options. Select the help desk mode (requires internet connection). Select Remote access in TCP/IP settings. There is not a software installation is required for this. The following things happen when remote access is enabled. The remote assistance server gets connected to your PC. User gets a virtual desktop from the remote assistent. The user is logged on to the remote PC. Teacher can open and work on the desktop. Video guide for Remote access service How to configure the remote access for computer assistance? You need to go to the "Tools" menu and select "control panel". Select "Hardware and Sound". Locate �

## **System Requirements:**

Windows 7 (64-bit) Mac OS X 10.7 or later Minimum configuration for internet browser: Internet Explorer 11 or later Minimum configuration for game client: For game client and internet browser compatibility: Minimum configuration Notes: This league will be launching a brand new league format as a

Related links:

<https://instafede.com/virus-remover-for-win32-chir-bmm-crack-free-download-3264bit/>

[https://www.afaceripromo.ro/wp-content/uploads/2022/06/Grid\\_Monitor\\_Viewer.pdf](https://www.afaceripromo.ro/wp-content/uploads/2022/06/Grid_Monitor_Viewer.pdf)

[http://crochetaddicts.com/upload/files/2022/06/77qfxPh4cXAowroHKDtX\\_08\\_624b355b05d620f6e1a93c77f6d11bb9\\_file.pdf](http://crochetaddicts.com/upload/files/2022/06/77qfxPh4cXAowroHKDtX_08_624b355b05d620f6e1a93c77f6d11bb9_file.pdf) <https://masteryvault.com/wp-content/uploads/2022/06/Map2Map.pdf>

<https://lombard-magnet.ru/2022/06/08/sharpenviro-crack-free-download-mac-win/>

[https://neurofibromatozis.com/wp-content/uploads/2022/06/AVAide\\_MP4\\_Converter.pdf](https://neurofibromatozis.com/wp-content/uploads/2022/06/AVAide_MP4_Converter.pdf)

[https://cruisesandports.com/wp-content/uploads/2022/06/Pocket\\_KMeleon\\_Crack\\_\\_Keygen\\_Full\\_Version\\_For\\_PC.pdf](https://cruisesandports.com/wp-content/uploads/2022/06/Pocket_KMeleon_Crack__Keygen_Full_Version_For_PC.pdf)

[https://www.hoursmap.com/wp-content/uploads/2022/06/Moffsoft\\_FreeCalc.pdf](https://www.hoursmap.com/wp-content/uploads/2022/06/Moffsoft_FreeCalc.pdf)

<http://classibox.wpbranch.com/advert/apple-imac/>

[https://mindbillionaire.s3.amazonaws.com/upload/files/2022/06/q4H8vnRD3qeyagYUTGcx\\_08\\_624b355b05d620f6e1a93c77f](https://mindbillionaire.s3.amazonaws.com/upload/files/2022/06/q4H8vnRD3qeyagYUTGcx_08_624b355b05d620f6e1a93c77f6d11bb9_file.pdf) [6d11bb9\\_file.pdf](https://mindbillionaire.s3.amazonaws.com/upload/files/2022/06/q4H8vnRD3qeyagYUTGcx_08_624b355b05d620f6e1a93c77f6d11bb9_file.pdf)

<https://cch2.org/portal/checklists/checklist.php?clid=9893>

<https://babussalam.id/wp-content/uploads/2022/06/xylefin.pdf>

<https://ksycomputer.com/winaso-easytweak-crack-with-serial-key-free-download-march-2022/>

<https://www.cch2.org/portal/checklists/checklist.php?clid=9894>

<https://www.onk-group.com/wp-content/uploads/2022/06/corbene.pdf>

<https://www.bigdawgusa.com/signature-verification-crack-with-license-code-download-updated/>

<https://www.eventogo.com/alternate-qr-code-generator-crack-keygen-full-version-free-final-2022/>

<https://psychomotorsports.com/wp-content/uploads/2022/06/435ed7e9f07f7-389.pdf>

<https://htownkitchenandbath.com/2022/06/08/calculator-3-5-89-2509-crack-keygen-full-version-free-download-win-mac/>

<https://adplasminglawge.wixsite.com/contredisknav/post/childwebguardian-pro-5-15-crack-license-key-2022-new>